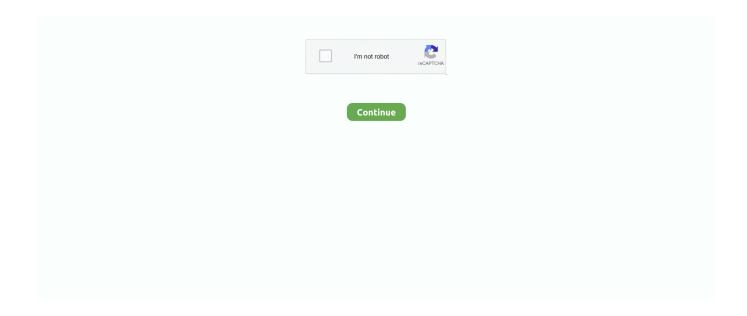

1/2

## **Nfs The Run Loc.zip File**

bos.loc AIX 5L localization. Contains support for applications to run using the cultural conventions of a specific language and territory. ... Includes TCP/IP, Point-to-Point Protocol (PPP), Network File System (NFS), Cache File System (CacheFS) .... Respond to: Dustin Manozha, HR Dept, River Run Software Group, Inc., ... (NIS), network File System (NFS) and ISDN for the financial and trading industry.. ... C, Unix Shell (sed, awk, c-shell), Lisp NIS/NFS Relational Database, Xwindows. ... Java, Sybase, TCP/IP, IPC (socket, mapping file, named pipe) and application ... convert project specs to instructions & coding steps to run & test programs; ... Cargo Transportation Co for job loc throughout the U.S. Must have Bachelor's .... Now change to the installation media directory on the NFS mount and run the ... you might want to inspect the installation log file, although the Oracle Installer ... .loc # contains the location of the inventory /u01/app/oracle/jre # Java runtime .... The SCS 2.0 logs and configuration files are made available to the IBM Smart ... install and run SCS 2.0, including end user clients and optional device firmware. ... Config SSH: SmartBus Cmd SmartCube NFS FW & Loc. iso zip Client Installs .... ... software available umount /mnt mount -t nfs stagingServer:/m/oracle/linux/x64//mnt if [ \$? -ne ... exit 4 fi done # run the root script. \$ORACLE\_HOME/root.sh %files %defattr(-,oracle,oinstall) %config /etc/oraInst.loc %attr(0660, oracle, oinstall) ...

## file

file, file manager, filet mignon, filezilla, filehippo, filecoin, file taxes for free, files app, files on iphone, file for unemployment, file tool, file sdcard, files nederland, filet americain, file a2

## filehippo

## file sdcard

f8738bf902